Министерство просвещения Российской Федерации Федеральное государственное бюджетное образовательное учреждение высшего образования «Ульяновский государственный педагогический университет имени И.Н. Ульянова» (ФГБОУ ВО «УлГПУ им. И.Н. Ульянова»)

Факультет физико-математического и технологического образования Кафедра методик математического и информационно-технологического образования

ДОКУМЕНТ ПОДПИСАН<br>ЭЛЕКТРОННОЙ ПОДПИСЬЮ

Сертификат: 0233C9D60038B01A9E48C1A3FBB4A9D9F6 Владелец: Титов Сергей Николаевич Действителен: с 07.07.2023 до 28.04.2038

УТВЕРЖДАЮ Проректор по учебно-методической работе С.Н. Титов

# **ПРИМЕНЕНИЕ ИНТЕРАКТИВНЫХ СРЕДСТВ В ПРОФЕССИОНАЛЬНОЙ ДЕЯТЕЛЬНОСТИ**

Программа учебной дисциплины модуля Цифровизация профессиональной деятельности

основной профессиональной образовательной программы высшего образования – программы бакалавриата по направлению подготовки 40.03.01 Юриспруденция, Ульяновск, 2023 ДОКУМЕНТ ПОДПИСАН

направленность (профиль) образовательной программы Юриспруденция (очнная форма обучения)

> Составитель: Веселовская Ю.А., к.пед.н., доцент кафедры методик математического и информационнотехнологического образования

Рассмотрено и одобрено на заседании ученого совета факультета права, экономики и управления, протокол от «30» мая 2023 г., № 9

## **Место дисциплины (модуля) в структуре образовательной программы**

Дисциплина «Применение интерактивных средств в профессиональной деятельности» является дисциплиной по выбору вариативной части Блока 1 Дисциплины (модули), модуля «Цифровизация профессиональной деятельности» основной профессиональной образовательной программы высшего образования – программы специалитета по направлению подготовки 40.03.01 Юриспруденция, направленности (профиля) образовательной программы «Юриспруденци», очная форма обучения.

Дисциплина опирается на результаты обучения, сформированные при изучении дисциплины коммуникативного модуля.

Результаты изучения дисциплины «Применение интерактивных средств в профессиональной деятельности» являются теоретической и методологической основой для прохождения производственной и учебной практики и осуществления профессиональной деятельности по окончании обучения.

## **1. Перечень планируемых результатов обучения по дисциплине (модулю), соотнесенных с планируемыми результатами освоения образовательной программы**

Современные образовательные стандарты требуют организации информационнообразовательной среды во всех сферах профессиональной деятельности. Поэтому одним из элементов профессиональной компетентности специалиста является владение информационнокоммуникационными технологиями. Применение в профессиональной деятельности интерактивных средств повышает её эффективность.

*Цель дисциплины* - содействие становлению профессиональной компетентности специалистов способных использовать в своей профессиональной деятельности интерактивные средства.

В результате освоения программы обучающийся должен овладеть следующими результатами обучения по дисциплине «Применение интерактивных средств в профессиональной деятельности» (в таблице представлено соотнесение образовательных результатов обучения по дисциплине с индикаторами достижения компетенций):

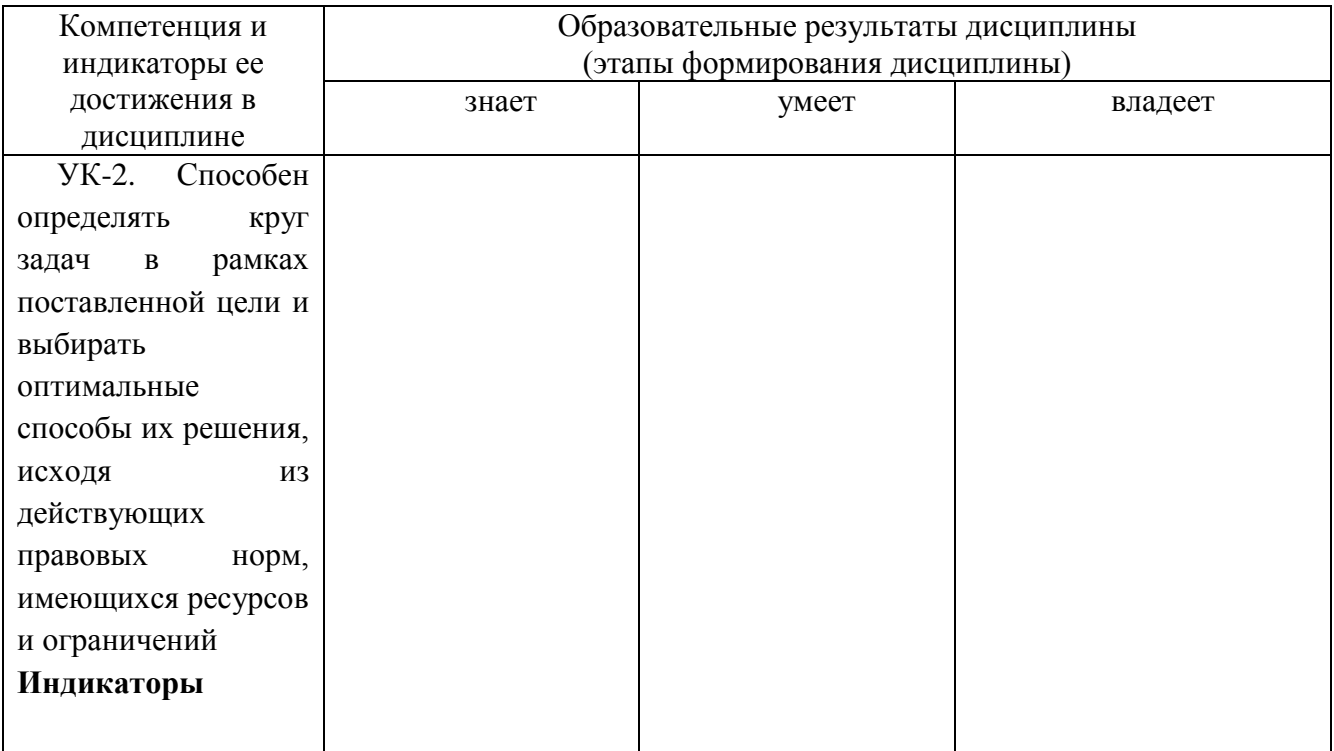

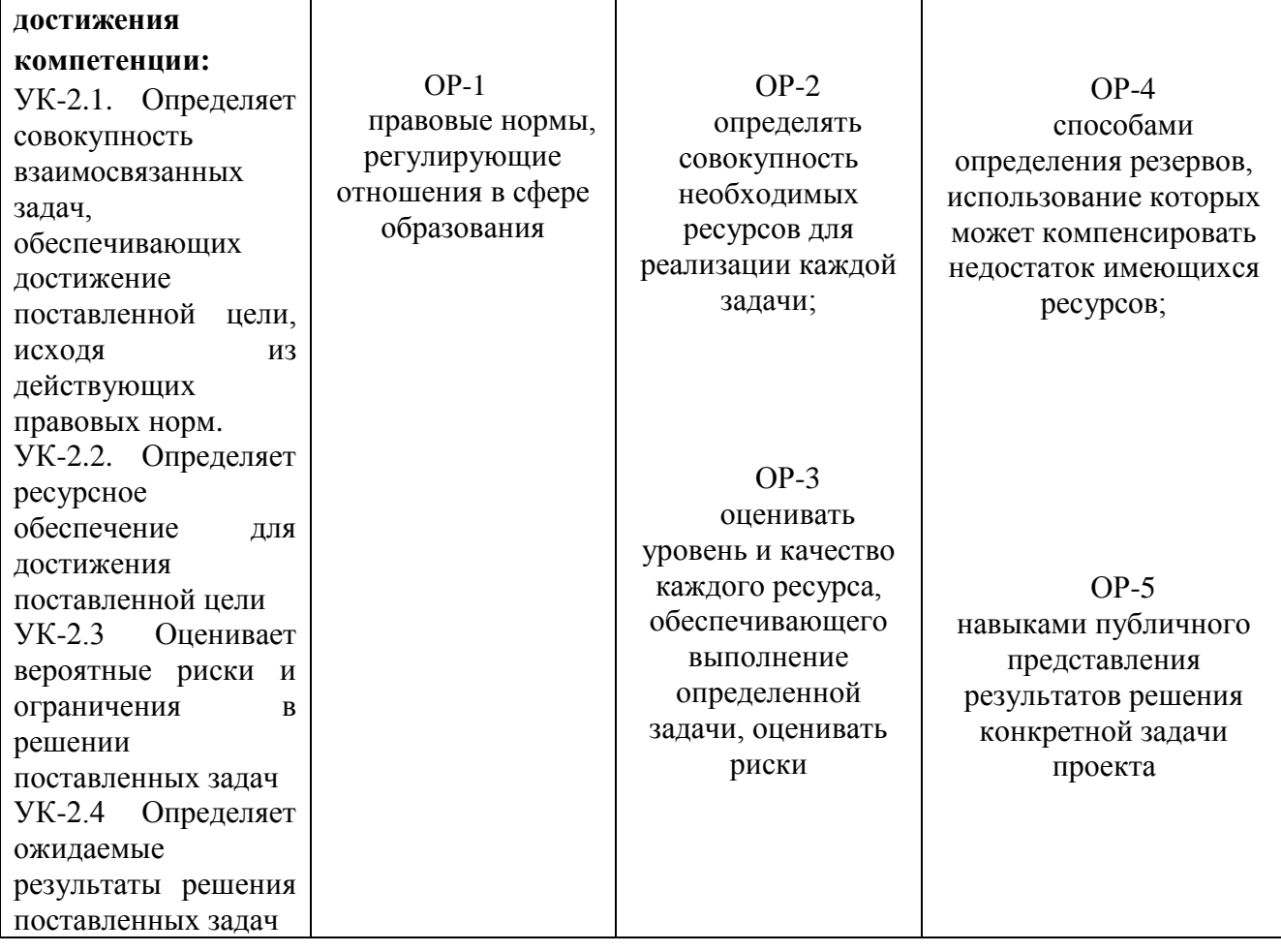

**2. Объем дисциплины (модуля) в зачетных единицах с указанием количества академических часов, выделенных на контактную работу обучающихся с преподавателем (по видам учебных занятий) и на самостоятельную работу обучающихся**

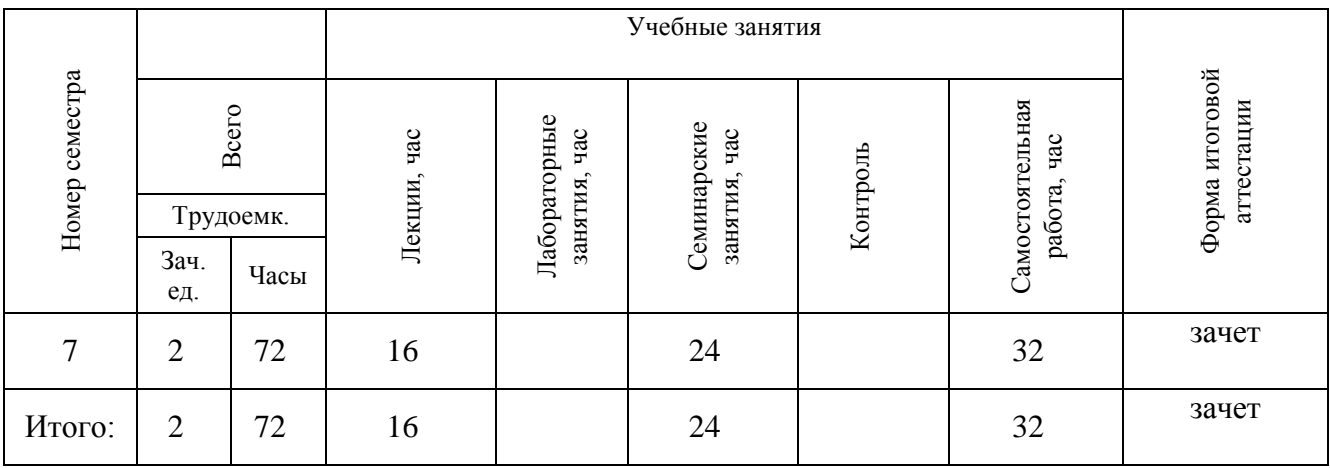

**3. Содержание дисциплины (модуля), структурированное по темам (разделам) с указанием отведенного на них количества академических часов и видов учебных занятий**

**3.1.** *Указание тем (разделов) и отведенного на них количества академических часов и видов учебных занятий, оформленных в виде таблицы:*

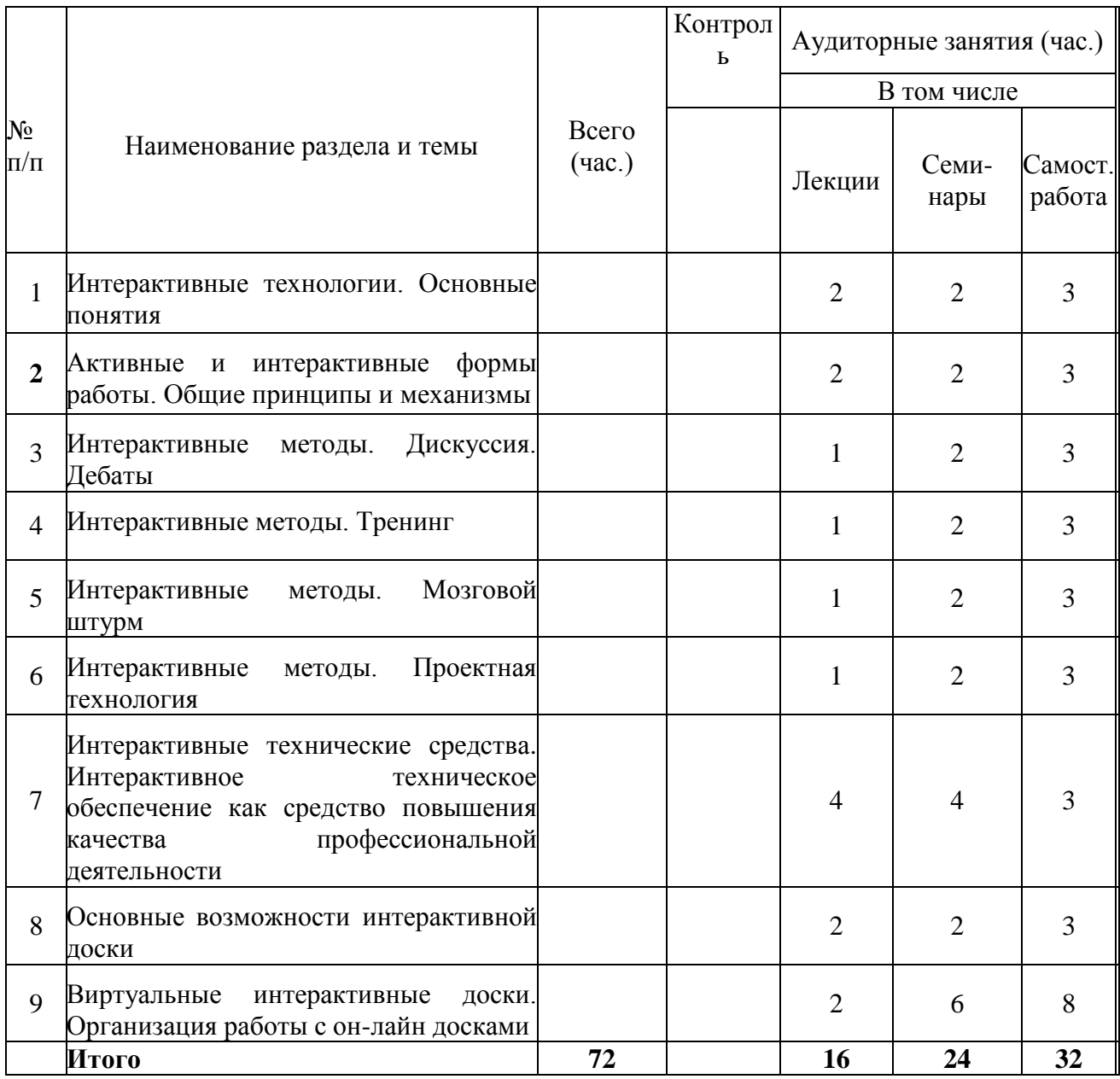

## *3.2 Краткое описание содержания тем (разделов) дисциплины*

**Тема 1. Интерактивные технологии. Основные понятия**. Система необходимых знаний для реализации программы «Применение интерактивных средств в профессиональной деятельности». Требования профессиональных стандартов и принципы реализации программы. Интерактивные технологии. Интерактивные методы профессиональной деятельности.

**Тема 2. Активные и интерактивные формы работы. Общие принципы и механизмы.**  Активные формы работы. Интерактивные формы профессиональной деятельности. Отличия активных и интерактивных форм работы. Активные и интерактивные формы работы с использованием технических средств.

**Тема 3. Интерактивные методы. Дискуссия. Дебаты.** Дискуссия. Цель дискуссии. Виды

дискуссии. Дебаты. Цель дебатов. Виды дебатов. Возможности. Сущность. Эффективность. Механизмы. Классические дебаты. «Модифицированные» дебаты

**Тема 4**. **Интерактивные методы. Тренинг**. Тренинг. Достоинством тренинга. Цель метода. Требования к проведению тренинга. Механизмы проведения тренинга.

**Тема 5. Интерактивные методы. Мозговой штурм.** Мозговой штурм. Сущность, Механизмы. Требования. Правила проведения мозгового штурма. Типы проблем, решаемые методом мозгового штурма.

**Тема 6. Интерактивные методы. Проектная технология.** Метод проектов. Сущность метода проектов. Особенности метода проектов. Основные требования к использованию метода проектов. Технология организации метода проектов. Этапы работы над проектом. Защита проектов. Результаты проектной деятельности. Проекты в профессиональной деятельности.

**Тема 7. Интерактивные технические средства. Интерактивное техническое обеспечение как средство повышения качества профессиональной деятельности**. Интерактивная доска. Виды интерактивных досок. Интерактивный планшет. Интерактивный стол. Интерактивный проектор. Система интерактивного голосования.

**Тема 8**. **Основные возможности интерактивной доски.** Возможности интерактивной доски на примере педагогической деятельности. Разработка постраничного урока для интерактивной доски.

**Тема 9. Виртуальные интерактивные доски.** Организация работы с он-лайн досками. Использование интерактивных досок для организации проектной работы. Ведение он-лайн занятия с использованием интернет-доски (JamBoard, Miro и др.).

## **4. Перечень учебно-методического обеспечения для самостоятельной работы обучающихся по дисциплине**

Общий объем самостоятельной работы студентов по дисциплине включает аудиторную и внеаудиторную самостоятельную работу студентов в течение семестра.

Аудиторная самостоятельная работа осуществляется в форме выполнения тестовых заданий по дисциплине. Аудиторная самостоятельная работа обеспечена базой тестовых материалов.

Внеаудиторная самостоятельная работа осуществляется в формах:

- подготовка к групповому обсуждению по темам;
- анализ информационных сред учреждений профессиональной деятельности;
- подготовка и защита проекта.

## **Тематика докладов.**

- 1. Роль интерактивных технологий в повышении качества профессиональной деятельности.
- 2. Интерактивные методы работы. Кейс-метод.
- 3. Интерактивные методы организации дискуссии. Круглый стол.
- 4. Интерактивные методы работы. Деловая игра.
- 5. Интерактивные методы работы. Интерактивная (проблемная) лекция.
- 6. Интерактивные методы работы. Метод обучения в парах (спарринг-партнерство).
- 7. Перспективные направления разработки и использования интерактивных технологий в профессиональной деятельности.
- 8. Педагогико-эргономические условия эффективного и безопасного использования технических средств интерактивных технологий.
- 9. Виды интерактивных досок. Технологии производства. Сравнение программного обеспечения.
- 10. Проектирование и подготовка выступления с использованием интерактивной доски.
- 11. Интерактивная система голосования: методические основы использования в профессиональной деятельности.
- 12. Работа с он-лайн досками: проблемы и перспективы.

## *Для самостоятельной подготовки к занятиям по дисциплине рекомендуется использовать учебно-методические материалы:*

1. Веселовская Ю. А. Интерактивное обучение в современной школе: учебнометодические рекомендации для бакалавров направлений подготовки 40.04.01 «Математика» с доп. спец. «Информатика». Квалификация (степень) выпускника: бакалавр. 40.04.01 «Математика» с доп. спец. «Иностранный язык». Квалификация (степень) выпускника: бакалавр. 40.04.01 «Технология» с доп. спец. «Информатика». Квалификация (степень) выпускника: бакалавр. – Ульяновск: УлГПУ, – 40с.

2.Веселовская Ю. А. Проектирование программных педагогических средств: учебнометодические рекомендации для студентов – Ульяновск: ФГБОУ ВО «УлГПУ им. И.Н. Ульянова», 2018 – 50 с.

3. Шулежко О.В. Дистанционное обучение: методические основы: Учебно-методические рекомендации / О.В. Шулежко – Ульяновск: ФГБОУ ВО «УлГПУ им. И.Н. Ульянова», 2018. – 36 с.

4. Якутова Ю.А., Столярова И.В., Кузина Н.Г. Информационные и коммуникационные технологии в образовании. - Ульяновск: УлГПУ, 2013. 101с.

## **5. Примерные оценочные материалы для проведения текущего контроля успеваемости и промежуточной аттестации обучающихся по дисциплине**

## **Организация и проведение аттестации студента**

ФГОС ВО ориентированы преимущественно не на сообщение обучающемуся комплекса теоретических знаний, но на выработку у бакалавра компетенций – динамического набора знаний, умений, навыков и личностных качеств, которые позволят выпускнику стать конкурентоспособным на рынке труда и успешно профессионально реализовываться.

В процессе оценки бакалавров необходимо используются как традиционные, так и инновационные типы, виды и формы контроля. При этом постепенно традиционные средства совершенствуются в русле компетентностного подхода, а инновационные средства адаптированы для повсеместного применения в российской вузовской практике.

**Цель проведения аттестации** – проверка освоения образовательной программы дисциплины-практикума через сформированность образовательных результатов.

**Промежуточная аттестация** осуществляется в конце семестра и завершает изучение дисциплины; помогает оценить крупные совокупности знаний и умений, формирование определенных компетенций.

Оценочными средствами текущего оценивания являются: доклад, тесты по теоретическим вопросам дисциплины, защита практических работ и т.п. Контроль усвоения материала ведется регулярно в течение всего семестра на практических (семинарских, лабораторных) занятиях.

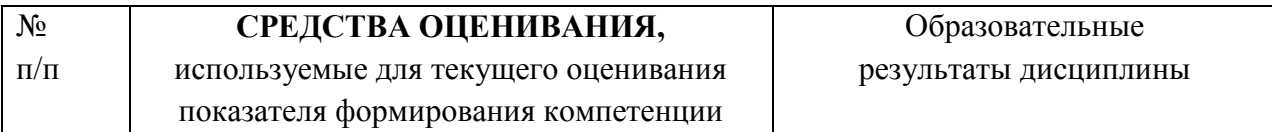

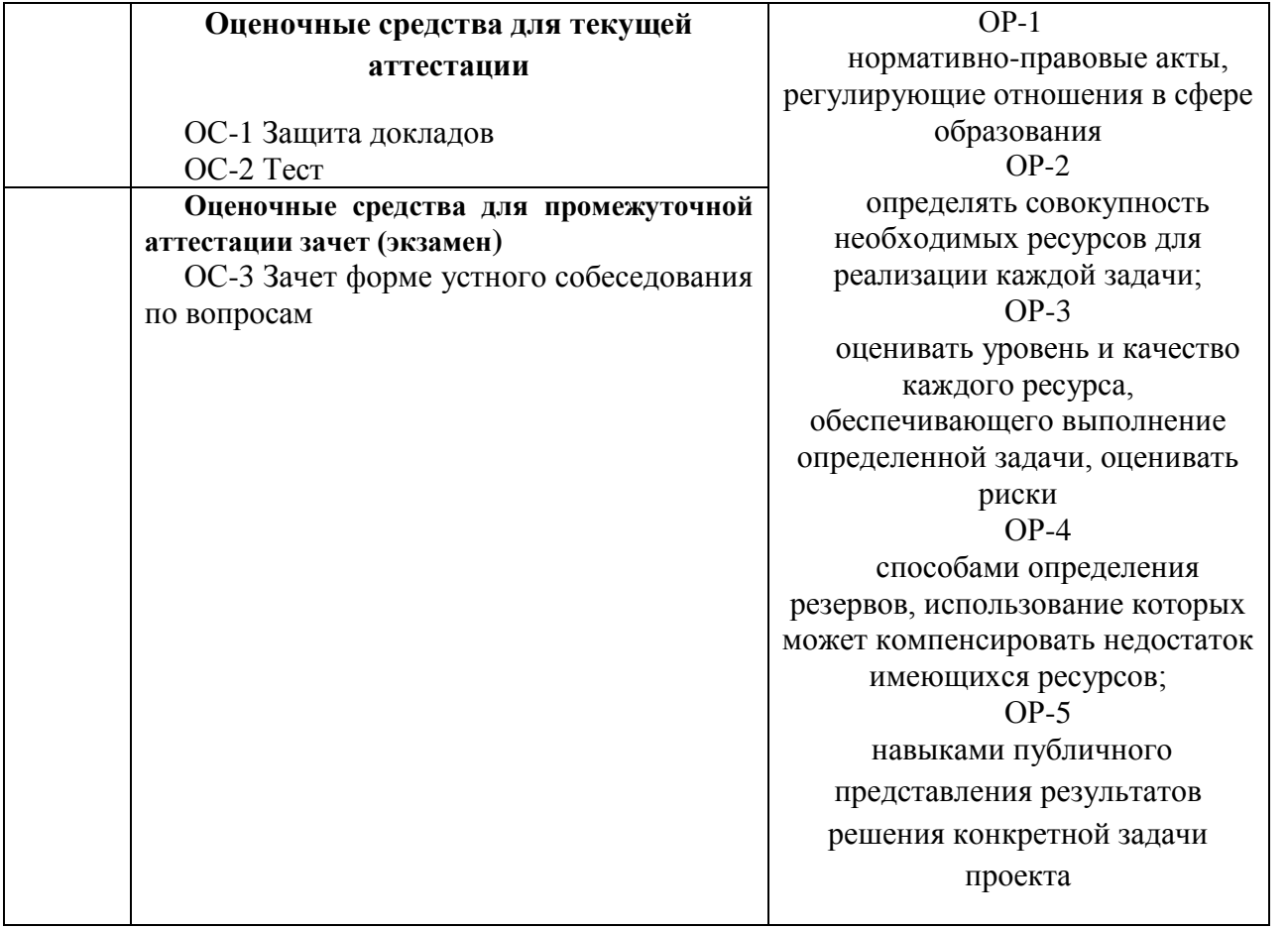

Описание оценочных средств и необходимого оборудования (демонстрационного материала), а так же процедуры и критерии оценивания индикаторов достижения компетенций на различных этапах их формирования в процессе освоения образовательной программы представлены в Фонде оценочных средств для текущего контроля успеваемости и промежуточной аттестации по дисциплине «Применение интерактивных средств в профессиональной деятельности».

## *Материалы, используемые для текущего контроля успеваемости обучающихся по дисциплине*

Материалы для организации текущей аттестации представлены в п.5 программы.

## *Материалы, используемые для промежуточного контроля успеваемости обучающихся по дисциплине*

## **ОС-3 Зачет в форме устного собеседования по вопросам Перечень вопросов к зачету**

- 1. Интерактивные технологии. Основные понятия.
- 2. Активные и интерактивные формы работы.
- 3. Роль интерактивных технологий в повышении качества профессиональной деятельности.
- 4. Интерактивные методы проведения работы. Дискуссия.
- 5. Интерактивные методы проведения работы. Дебаты.
- 6. Интерактивные методы проведения работы. Тренинг.
- 7. Интерактивные методы проведения работы. Мозговой штурм.
- 8. Интерактивные методы проведения работы. Проектная технология.
- 9. Интерактивные методы проведения работы. Кейс-метод.
- 10. Интерактивные методы проведения работы. Круглый стол.
- 11. Интерактивные методы проведения работы. Деловая игра.
- 12. Интерактивные методы в педагогике. Метод обучения в парах (спарринг-партнерство). Проблемная лекция.
- 13. Интерактивные технические средства обучения. Возможности.
- 14. Основные возможности интерактивной доски. Программное обеспечение интерактивной доски. Инструменты программного обеспечения.
- 15. Дидактические основы использования интерактивной доски в учебном процессе. Разработка постраничных уроков для интерактивной доски.
- 16. Основные типы заданий, разрабатываемых в программном обеспечении интерактивной доски и их дидактические особенности.
- техническое обеспечение средство повышения 17. Интерактивное как качества профессиональной деятельности.
- 18. Виды интерактивных досок. Технологии производства. Сравнение программного обеспечения.
- условия 19. Педагогико-эргономические эффективного  $\mathbf{M}$ безопасного использования технических интерактивных кабинете информатики средств технологий  $\overline{B}$ общеобразовательной школы.
- 20. Интерактивная система голосования: возможности использования в профессиональной деятельности.
- 21. Виртуальные интерактивные доски. Организация работы с он-лайн досками.
- 22. Использование интерактивных досок для организации проектной работы.
- 23. Ведение он-лайн занятия с использованием интернет-доски (JamBoard, Miro и др.).

## Критерии оценивания знаний обучающихся по дисциплине на 2 ЗЕ с зачётом

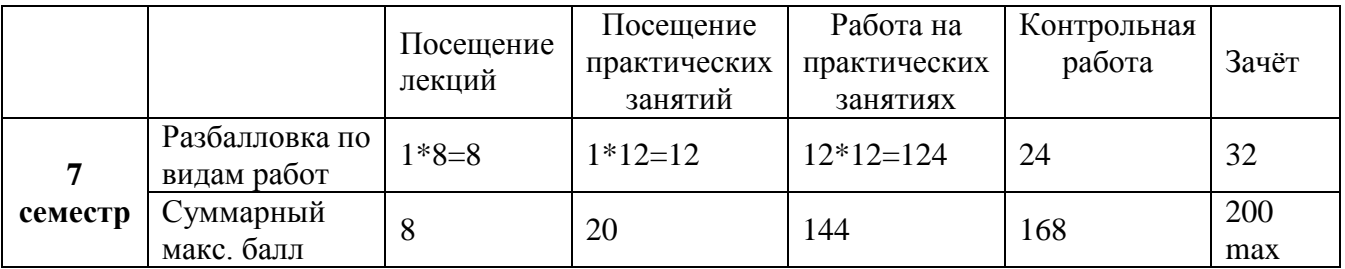

Критерии оценивания работы обучающегося по итогам семестра

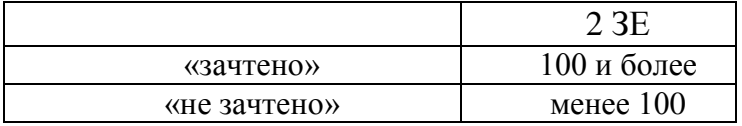

## 6. Методические указания для обучающихся по освоению дисциплины (модуля)

Успешное изучение курса требует от обучающихся посещения лекций, активной работы на лабораторных занятиях, выполнения всех учебных заданий преподавателя, ознакомления с основной и дополнительной литературой.

Запись **лекции** – одна из форм активной самостоятельной работы обучающихся, требующая навыков и умения кратко, схематично, последовательно и логично фиксировать основные положения, выводы, обобщения, формулировки. В конце лекции преподаватель оставляет время (5 минут) для того, чтобы обучающиеся имели возможность задать уточняющие вопросы по изучаемому материалу. Из-за недостаточного количества аудиторных часов некоторые темы не удается осветить в полном объеме, поэтому преподаватель, по своему усмотрению, некоторые вопросы выносит на самостоятельную работу студентов, рекомендуя ту или иную литературу. Кроме этого, для лучшего освоения материала и систематизации знаний по дисциплине, необходимо постоянно разбирать материалы лекций по конспектам и учебным пособиям. В случае необходимости обращаться к преподавателю за консультацией.

Подготовка к семинару (практическому занятию).

Большая часть семинарских (практических) занятий предусматривает изучение материала учебного пособия, хрестоматии, дополнительной литературы (в том числе и материалов периодической печати), подготовку рефератов и сообщений по предложенным вопросам.

Подготовка к практическому занятию, должна основываться на изучении источников и новейших исследований отечественных и зарубежных. Кроме того, практическое занятие может включать и мероприятия по контролю знаний по дисциплине в целом.

При подготовке к практическому занятию обучающийся должен изучить все вопросы, предлагаемые по данной теме, но ответить развернуто может по одному из вопросов, наиболее интересному на его взгляд. При этом обучающийся должен иметь конспект лекций и сделанные конспекты вопросов, рекомендованные для практического занятия.

#### Подготовка к **устному докладу**.

Доклады делаются по каждой теме с целью проверки теоретических знаний обучающегося, его способности самостоятельно приобретать новые знания, работать с информационными ресурсами и извлекать нужную информацию.

Доклады заслушиваются в начале лабораторного занятия после изучения соответствующей темы. Продолжительность доклада не должна превышать 5 минут. Тему доклада студент выбирает по желанию из предложенного списка.

При подготовке доклада студент должен изучить теоретический материал, используя основную и дополнительную литературу, обязательно составить план доклада (перечень рассматриваемых им вопросов, отражающих структуру и последовательность материала), подготовить раздаточный материал или презентацию. План доклада необходимо предварительно согласовать с преподавателем.

Выступление должно строиться свободно, убедительно и аргументировано. Преподаватель следит, чтобы выступление не сводилось к простому воспроизведению текста, не допускается простое чтение составленного конспекта доклада. Выступающий также должен быть готовым к вопросам аудитории и дискуссии.

Подготовка к **тесту**.

При подготовке к тесту необходимо изучить теоретический материал по дисциплине. С целью оказания помощи студентам при подготовке к тесту преподавателем проводится групповая консультация с целью разъяснения наиболее сложных вопросов теоретического материала.

## 9. Перечень ресурсов информационно-телекоммуникационной сети «Интернет», необходимых для освоения дисциплины (модуля)

## Интернет-ресурсы

- Федеральное государственное учреждение "Государственный научноисследовательский институт информационных технологий и телекоммуникаций" http://www.informika.ru/

- Официальный сайт системы управления курсами Moodle http://http://moodle.org

- trello.com

- padlet.com

 $-$  Zoom.com

- https://classroom.google.com/

- stormboard.com

- Dragon Professional http://www.dns-professional.com/

- VoiceFinger http://voicefinger.cozendey.com

- Tazti http://www.tazti.com/

- online dictation https://dictation.io/

 $-$  https://miro.com/

 $-$  https://www.mindmeister.com/ru

- Wordle http://www.wordle.net/

- Tagul https://tagul.com/

- Worditout https://worditout.com/

 $-$  http://www.antonymswords.com/

- http://dictionary.cambridge.org/

- https://en.oxforddictionaries.com/

- http://www.ldoceonline.com/

- http://www.thesaurus.com/

## 10. Методические указания для обучающихся по освоению дисциплины (модуля)

Успешное изучение курса требует от обучающихся посещения лекций, активной работы на лабораторных занятиях, выполнения всех учебных заданий преподавателя, ознакомления с основной и дополнительной литературой.

Запись лекции - одна из форм активной самостоятельной работы обучающихся, требующая навыков и умения кратко, схематично, последовательно и логично фиксировать основные положения, выводы, обобщения, формулировки. В конце лекции преподаватель оставляет время (5 минут) для того, чтобы обучающиеся имели возможность задать уточняющие вопросы по изучаемому материалу. Из-за недостаточного количества аудиторных часов некоторые темы не удается осветить в полном объеме, поэтому преподаватель, по своему усмотрению, некоторые вопросы выносит на самостоятельную работу студентов, рекомендуя ту или иную литературу. Кроме этого, для лучшего освоения материала и систематизации знаний по дисциплине, необходимо постоянно разбирать материалы лекций по конспектам и учебным пособиям. В случае необходимости обращаться к преподавателю за консультацией.

Подготовка к семинару (практическому занятию).

Большая часть семинарских (практических) занятий предусматривает изучение материала учебного пособия, хрестоматии, дополнительной литературы (в том числе и материалов периодической печати), подготовку рефератов и сообщений по предложенным вопросам.

Подготовка к практическому занятию, должна основываться на изучении источников и новейших исследований отечественных и зарубежных. Кроме того, практическое занятие может включать и мероприятия по контролю знаний по дисциплине в целом.

При подготовке к практическому занятию обучающийся должен изучить все вопросы, предлагаемые по данной теме, но ответить развернуто может по одному из вопросов, наиболее интересному на его взгляд. При этом обучающийся должен иметь конспект лекций и сделанные конспекты вопросов, рекомендованные для практического занятия.

Подготовка к **устному докладу**.

Доклады делаются по каждой теме с целью проверки теоретических знаний обучающегося, его способности самостоятельно приобретать новые знания, работать с информационными ресурсами и извлекать нужную информацию.

Доклады заслушиваются в начале лабораторного занятия после изучения соответствующей темы. Продолжительность доклада не должна превышать 5 минут. Тему доклада студент выбирает по желанию из предложенного списка.

При подготовке доклада студент должен изучить теоретический материал, используя основную и дополнительную литературу, обязательно составить план доклада (перечень рассматриваемых им вопросов, отражающих структуру и последовательность материала), подготовить раздаточный материал или презентацию. План доклада необходимо предварительно согласовать с преподавателем.

Выступление должно строиться свободно, убедительно и аргументировано. Преподаватель следит, чтобы выступление не сводилось к простому воспроизведению текста, не допускается простое чтение составленного конспекта доклада. Выступающий также должен быть готовым к вопросам аудитории и дискуссии.

Подготовка к **тесту**.

При подготовке к тесту необходимо изучить теоретический материал по дисциплине. С целью оказания помощи студентам при подготовке к тесту преподавателем проводится групповая консультация с целью разъяснения наиболее сложных вопросов теоретического материала.

## **Темы практических занятий**

Практическое занятие № 1. Интерактивные технологии. Основные понятия.

Практическое занятие № 2. Активные и интерактивные формы работы. Общие принципы и механизмы.

Практическое занятие № 3. Интерактивные методы проведения занятия. Доклады. Дискуссия. Дебаты.

Практическое занятие № 4. Интерактивные методы проведения занятия. Тренинг. Кейсметод. Деловая игра.

Практическое занятие № 5. Интерактивные методы. Мозговой штурм.

Практическое занятие № 6. Интерактивные методы. Проектная технология.

Практическое занятие № 7. Работа с интерактивным оборудованием. Интерактивный комплект. Подключение интерактивной доски. Установка программного обеспечения. Интерактивные технические средства. Интерактивное техническое обеспечение как средство повышения качества профессиональной деятельности.

Практическое занятие № 8. Приёмы работы в программном обеспечении интерактивной доски (на примере интерактивной доски Elite Panaboard, SMART).

Практическое занятие № 9. Разработка постраничного урока в программном обеспечении доски Elite Panaboard, SMART.

Практическое занятие № 10. Виртуальные интерактивные доски. Организация работы с онлайн досками.

Практическое занятие № 11-12. Использование интерактивных досок для организации проектной работы. Ведение он-лайн занятия с использованием интернет-доски (JamBoard, Miro и др.).

## **План практического занятия**

*Практическая работа № 11.* Приёмы работы в программном обеспечении интерактивной

доски (на примере интерактивной доски Elite Panaboard, SMART). Разработка постраничного урока в программном обеспечении доски Elite Panaboard, SMART.

**Цель работы:** познакомиться с программным обеспечением интерактивной доски Elite Panaboard, SMART, изучить методические приёмы работы в программном обеспечении.

## **Рекомендации к самостоятельной работе**

1. Ознакомиться с программным обеспечением интерактивной доски Elite Panaboard.

2. Изучить методические приёмы работы в программном обеспечении.

3. Разработать постраничный урок в программном обеспечении доски Elite Panaboard или SMART.

## **Содержание работы:**

1. Изучить пиктограммы программного обеспечения интерактивной доски, их функциональное назначение, методические рекомендации использования программного обеспечения, разработать интерактивные задания для интерактивной доски.

## 7. **Перечень основной и дополнительной учебной литературы, необходимой для освоения дисциплины**

## **Основная литература**

- 1. Кашлев, С.С. Интерактивные методы обучения: учебно-методическое пособие : [16+] / С.С. Кашлев. – 2-е изд. – Минск : ТетраСистемс, 2013. – 223 с. : ил. – Режим доступа: по подписке. – URL: <https://biblioclub.ru/index.php?page=book&id=572365>
- 2. Трайнев, В. А. Новые информационные коммуникационные технологии в образовании / В. А. Трайнев, В. Ю. Теплышев, И. В. Трайнев. - 2-е изд. - Москва : Дашков и К, 2013. - 320 с. - ISBN 978-5-394-01685-1. - Текст : электронный. - URL: <https://znanium.com/catalog/product/430429>
- 3. Голованова, И. И. Практики интерактивного обучения : учебно-методическое пособие / И. И. Голованова, Е. В. Асафова, Н. В. Телегина. — Казань : КФУ, 2014. — 288 с. — ISBN 978-5-00019-185-9. — Текст : электронный // Лань : электронно-библиотечная система. — URL: https://e.lanbook.com/book/72868

## **Дополнительная литература:**

- 1. Багнюк, И.В. Интерактивные методы и формы социально-педагогической работы с учащимися: методическое пособие : [16+] / И.В. Багнюк, А.П. Безрукова. – 5-е изд., стер. – Минск: РИПО, 2015. – 60 с. – Режим доступа: по подписке. – URL: <https://biblioclub.ru/index.php?page=book&id=485783>
- 2. Канунникова, О. В. Интерактивные методы обучения иностранному языку в ведомственном вузе ФСИН России: Методическое пособие / Канунникова О.В. - Вологда:ВИПЭ ФСИН России, 2015. - 66 с.: ISBN 978-5-94991-245-4. - Текст: электронный. - URL: https://znanium.com/catalog/product/899631
- 3. Фабрикантова, Е. В. Интерактивные технологии и мультимедийные средства обучения: учебное пособие / Е. В. Фабрикантова, Е. Е. Полянская, Т. В. Ильясова. — Оренбург: ОГПУ, 2015. — 52 с. — ISBN 978-5-85859-612-7. — Текст : электронный // Лань: электроннобиблиотечная система. — URL: https://e.lanbook.com/book/7356

## *Интернет-ресурсы*

Информационно-образовательная среда «Открытый класс» http://www.openclass.ru/ - Сайт Министерства образования и науки РФ www.ed.gov.ru

- Федеральное государственное учреждение "Государственный научно-

исследовательский институт информационных технологий и телекоммуникаций" http://www.informika.ru/

- Электронная версия журнала «Вестник образования» www.vestnik.edu.ru
- Образовательные проекты компании МАЙКРОСОФТ
- www.microsoft.com/rus/education/
- Образовательные проекты компании ИНТЕЛ www.intel.com/ru/education/
- Сайт конкурса «Учитель года» www.teacher.org.ru
- Фонд поддержки Российского учителя<http://www.fpru.org/>
- Официальный сайт системы управления курсами Moodle http://http://moodle.org

Направление подготовки: 40.03.01 Юриспруденция Профиль: Все профили Рабочая программа Применение интерактивных средств в профессиональной деятельности Составитель: Ю.А. Веселовская- Ульяновск: УлГПУ, 2023.

учетом федерального Программа составлена  $\mathbf{c}$ государственного образовательного стандарта высшего образования по направлению 40.03.01 Юриспруденция, утверждённого Министерством ПОДГОТОВКИ образования и науки Российской Федерации, и в соответствии с учебным планом.

Составители ЛИ - Ю.А. Веселовская

Рабочая программа учебной дисциплины (практики) одобрена на заседании кафедры методик математического и информационно-технологического образования "16" мая 2023 г., протокол № 9

Заведующий кафедрой

Сидорова Н.В. 16.05.2023 расшифровка подписи dama личная подпись

Рабочая программа учебной дисциплины (практики) согласована с библиотекой

Сотрудник библиотеки

16.05.2023 Марсакова Ю.Б. личная подпись расшифровка подписи dama.

Программа рассмотрена и одобрена на заседании ученого совета факультета физико-математического и технологического образования "26" мая 2023 г., протокол № 5

ученого совета факультета физико-математического и Председатель технологического образования

Уличная подпись

 $U_1$   $U_2$   $U_3$   $U_4$   $U_5$   $U_6$   $U_7$   $U_8$   $U_9$   $U_9$   $U_9$   $U_9$   $U_9$   $U_9$   $U_9$   $U_9$   $U_9$   $U_9$   $U_9$   $U_9$   $U_9$   $U_9$   $U_9$   $U_9$   $U_9$   $U_9$   $U_9$   $U_9$   $U_9$   $U_9$   $U_9$   $U_9$   $U_9$   $U_9$   $U_9$   $U_9$   $U_9$ расшифровка подписи

Aporpamma parentiomperse y opospersa na

Regergameur yunoro cobema quany is mimo